The copy filmed here has baan reproduced thanks to tha ganaroalty of:

National Library of Canada

The Images eppearing hara ara the best quelity possible considering the condition and legibility of the original copy end in keeping with the filming contrect specifications.

Original coplas in printad papar covara ara fllmad beginning with the front cover and ending on tha last paga with a printad or illustratad Impraaslon, or the back cover when eppropriete. All other original copies ara filmed beginning on the first pege with a printed or illustrated impression, end ending on the lest page with e printed or illustreted impression.

Tha last recorded frame on each microfiche shell contein the symbol -> (meening "CON-TINUED"), or the symbol  $\nabla$  (meening "END"), whichever applies.

IMaps, plates, charts, etc., may be filmed at different reduction ratios. Those too large to be entirely included in one exposure are filmed beginning in the upper left hand corner, left to right and top to bottom, es meny fremes es required. The following diagrams Illustrate the method:

L'exempleire filmé fut reproduit grâce à le générosité de:

Bibliothéque netionele du Cenede

Les images suiventes ont été reproduites evec le plus grand soln, compte tenu de le condition et de la netteté de l'exempleire filmé, et en confurmité evec les conditions du contret de fllmaga.

Les exempleires origineux dont le couverture en pepier est imprimée sont filmès en commençent par la premier plat at en terminant solt par la dernière page qui comporte une emprainte d'Impresslon ou d'illustration, solt par la second plet, selon le ces. Tous les eutres exempleires origineux sont filmés en commençant par le première pege qui comporte une empreinte d'Impresslon ou d'illustration at an terminant par le dernière page qui comporte une telle empreinte.

Un des symbolas suivants eppereître sur le derniàre image de cheque microfiche, selon le ces: le symbole —— signifie "A SUIVRE", le symbole  $\nabla$  signifie "FIN".

Les certes, plenches, tebleaux, etc., peuvent âtre filmés é des taux de réduction différents. Lorsque le document est trop grend pour âtre reproduit en un seul cliché, il est filmé à pertir de l'angle supériaur geuche, de geuche à droite, et de haut en bas, en prenant le nombre d'Imeges nécesseire. Les diegremmes suivents Illustrent le méthode.

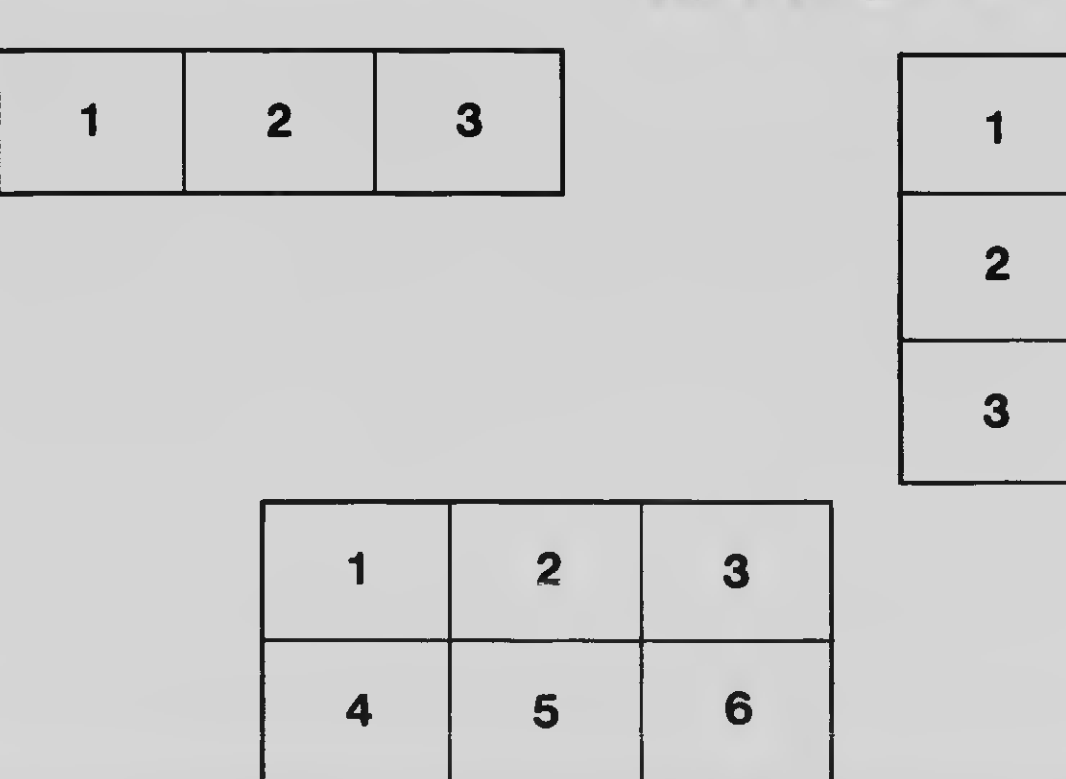